Министерство образования администрации города Оренбурга Муниципальное бюджетное учреждение дополнительного образования СЮТ г. Оренбурга

«СОГЛАСОВАНО» Педагогическим советом МБУДО СЮТ г. Оренбурга Протокол № 1 от 30.08.2018 г.

«УТВЕРЖДАЮ» Директор МБУДО СЮТ М.А. Палагина Приназ № 73 от 30.08.2018 г.

Дополнительная общеобразовательная общеразвивающая программа технической направленности

# «Основы компьютерных **Технологий»**

базовый уровень освоения Срок реализации: 1 год

> Возраст обучающихся: 9-13 лет

Автор-составитель: Крейдина Татьяна Фёдоровна, педагог дополнительного образования. высшей квалификационной категории

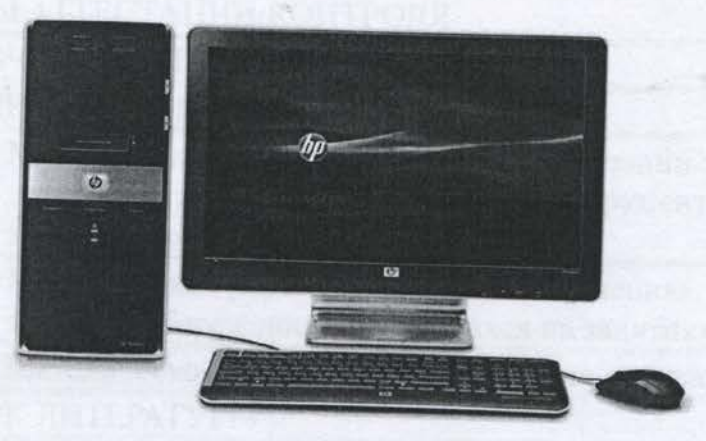

Оренбург, 2018

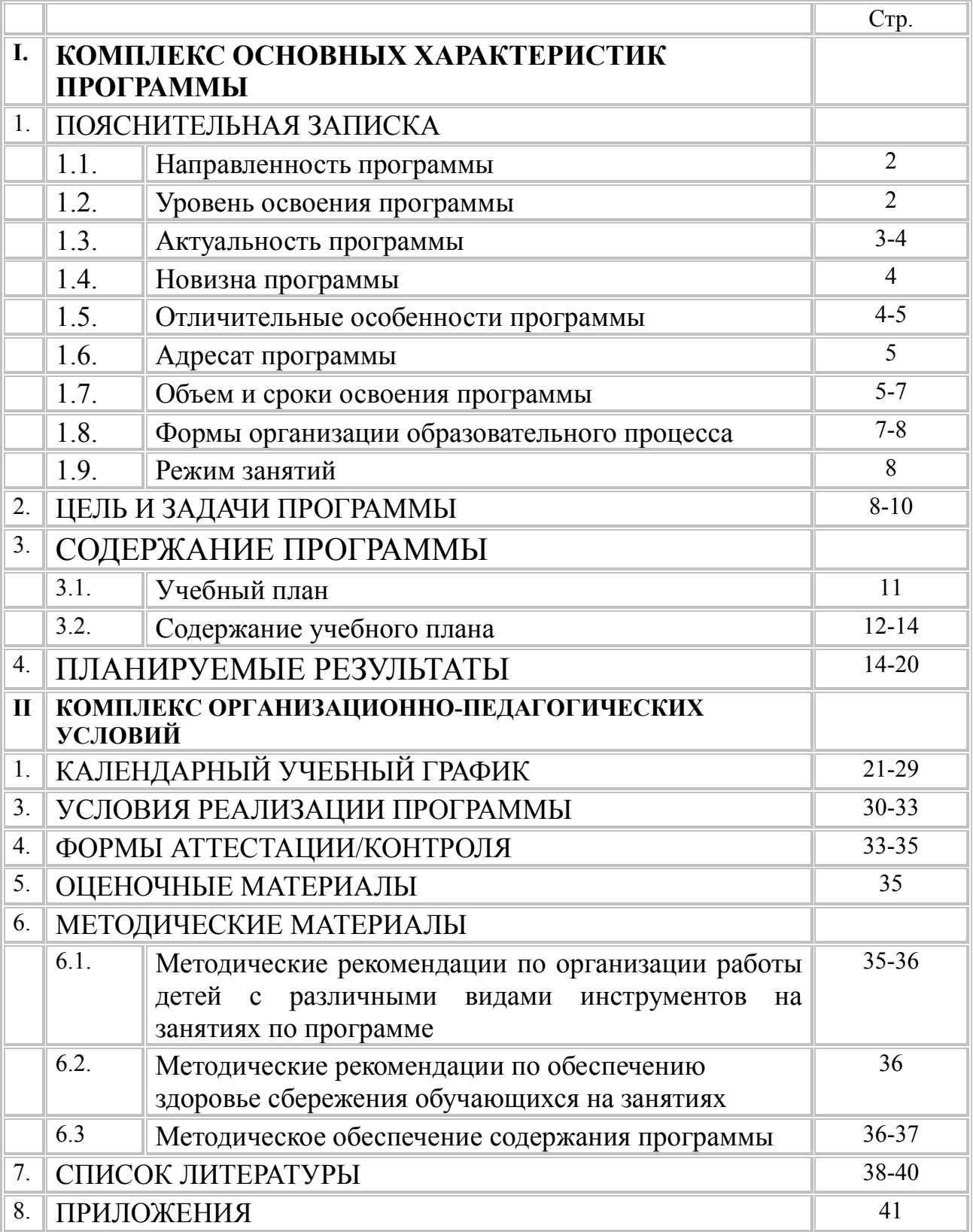

## **СОДЕРЖАНИЕ**

## **I. КОМПЛЕКС ОСНОВНЫХ ХАРАКТЕРИСТИК ПРОГРАММЫ 1. ПОЯСНИТЕЛЬНАЯ ЗАПИСКА**

#### **1.1. Направленность программы.**

В современном мире на первый план всё больше и больше выходят компьютерные технологии для работы с информацией. Использование средств вычислительной техники традиционно связывалась с вычислениями. Сегодня обработка числовых данных составляет крайне ограниченную часть работы, выполняемой на компьютерах. Компьютеры используются в основном для обработки текстов, систематизации, хранения и обработки различных видов информации. Язык обучения – русский.

**Направленность программы** «Основы компьютерных технологий» по содержанию является технической; по функциональному предназначению – кружковой; по времени реализации – годичной.

Предлагаемая программа готовит обучающихся к будущей жизни в современном обществе, которое становится всё более информационным. Каждый должен быть ориентирован в вопросе, где и как ему лучше использовать свой интеллектуальный потенциал.

 В основе обучения - компетентностный подход, предусматривающий использование в учебном процессе активных и интерактивных форм проведения занятий с целью формирования и развития технических компетенций обучающихся.

#### **1.2. Уровень освоения программы**

**Уровень освоения** – базовый. Реализация программы предполагает удовлетворение познавательного интереса учащихся, расширение его информированности в области компьютерных технологий, обогащение навыками общения и умениями в освоении программы.

#### **1.3. Актуальность программы**

**Актуальность программы** обусловлена общественной потребностью в творчески активных и технически грамотных молодых людях, в возрождении интереса молодежи к современной технике, в воспитании культуры жизненного и профессионального самоопределения. В настоящее время без основных мыслительных операций, которые позволяют включить интеллектуальную деятельность обучающегося в различные соотношения с другими сторонами его личности, прежде всего с мотивацией и интересами, не будет оказывать положительное влияние на развитие внимания, памяти, эмоций и речи. Исследовательская работа сейчас особенно актуальна. Очень важно уметь уже с 9 лет самостоятельно создавать презентации, используя информационные технологии. На этом этапе учебная деятельность является ведущей и определяет развитие главных познавательных особенностей развивающейся личности. В этот период развиваются формы мышления, обеспечивающие в дальнейшем усвоение системы научных знаний, развитие научного, теоретического мышления. В возрасте 9-13 лет закладываются предпосылки самостоятельной ориентации не только в учебе, но и в жизни.

В рамках региональной программы развития воспитательной компоненты одним из приоритетных направлений является кружковая работа научно-исследовательской и инженерно-технической направленности.

Педагогическая целесообразность программысвязана с возможностью формировать мотивационные побуждения и ценностные ориентации обучающихся для решения различных технологических задач.

У обучающихся формируется чувство самостоятельности и ответственности. Современные условия требуют того, чтобы обучающийся по окончании курса мог сесть за персональный компьютер и работать на нём в качестве пользователя, владеющего наиболее распространёнными пакетами прикладных программ. Программа имеете практикоориентированный характер.

Программа направлена на:

- овладение компьютером, как средством работы с информацией;
- создание условий для развития детей;
- развитие мотивации к познанию и творчеству;
- обеспечение эмоционального благополучия детей;
- профилактика ассоциативного поведения;
- интеллектуальное, ценностное и творческое развитие личности детей;
- укрепление психического здоровья.

#### **1.4. Новизна программы**

**Новизна** общеобразовательной программы состоит в том, что она формирует первоначальные учебно-исследовательские умения обучающихся, включая их в активную проектную деятельность, в виде графических рисунков и текстовых документов. Она построена в соответствии с требованиями современного общества к образованию: обеспечение самоопределения личности, создание условий развития мотивации ребёнка к познанию и творчеству, создание условий для его самореализации, оказание помощи в поиске своего места в современном информационном мире. В современном обществе компьютеры прочно вошли в повседневную жизнь практически каждого человека (магазин, банк и т.д.). Современные условия труда часто требуют элементарных навыков пользователя ПК. Информационные процессы являются фундаментальной составляющей современной картины мира.

Дополнительная общеобразовательная программа обновляется с учетом развития науки, техники, культуры, социальной сферы.

#### **1.5. Отличительные особенности программы**

Отличительной особенностью данной общеобразовательной программы является то, что она ориентирована на тех детей, чьи интересы в использовании возможностей компьютера выходят, на определенном этапе, за рамки школьного курса информатики, опирается на элементарное владение обучающимися компьютером, расширяет имеющиеся знания, углубляет их,

создаёт условия для дифференциации и индивидуализации обучения. Интегрированное предъявление знаний из разных областей способствует формированию целостного восприятия окружающего мира. Данное объединение призвано обеспечивать базовые знания, т.е. сформировать представления о сущности информации и информационных процессов, развить логическое мышление, являющееся необходимой частью научного взгляда на мир, познакомить обучающихся с современными информационными технологиями. Обучающиеся приобретают знания и умения работы на ПК и программных средствах. Приобретение информационной культуры обеспечивается изучением и работой с текстовыми и графическими редакторами, электронными таблицами.

#### **1.6. Адресат программы**

Возраст для обучающихся - 9-13 лет.

При планировании учтены медицинские требования при работе с видеотерминалами, компьютерной техникой.

При комплектовании групп детского объединения с ребёнком (и их родителями) проводится собеседование. Выясняются интересы и наклонности детей, первоначальный уровень знаний. Учитывая результаты собеседования, создаются группы.

Формы и методы организации деятельности обучающихся ориентированы на их индивидуальные и возрастные особенности и потребности.

#### **1.7. Объем и сроки освоения программы**

Программа рассчитана на один год обучения. 144 часа; 2 раза в неделю по 2 часа.

Форма обучения – очная. Форма организации – индивидуальная и групповая. Учебная нагрузка планируется исходя из педагогической и психологической целесообразности с учетом психологических и физических особенностей детей и подростков.

Формы и режим занятий

Состав группы - 6 человек.

Основные формы занятий обучающихся:

1. Вводное занятие.

2. Тренировочные занятия.

3. Занятия с самостоятельной работой.

4. Занятия с практической работой.

5. Комбинированные занятия.

6. Контрольные занятия.

Реализация программы предполагает парные и групповые формы организации деятельности.

У обучающихся младшего звена слабо развито абстрактное математическое мышление, поэтому содержание занятий с использованием игровых элементов усваивается и запоминается более эффективно. Предлагаемая идея реализуется через игровые приемы работы. Например: интеллектуальные (логические) игры на поиск связей, закономерностей; задания на кодирование и декодирование информации, создание рисунков, задания на творческое использование известных образов; смену форм деятельности: слушание, чтение, рисование, работа на клавиатуре и т.д. с использованием компьютера.

На занятиях используется проблемно – ориентированное обучение. Компьютер позволяет перед началом изучения очередной темы продемонстрировать в привлекательном виде результаты решения типичных задач, относящихся к ней, и этим заинтересовать обучающихся. Таким образом, дать обучающимся интересную задачу–проблему – это самое главное в освоении большинства тем.

Всегда найдутся среди обучающихся такие, которые быстрее других решают проблемную задачу, чтобы они не бездельничали, педагог должен подсказать им самим усложнить задачу в привлекательном для них направлении. Для решения этой усложненной задачи обучающиеся

вынуждены более глубоко изучить материал темы. Это один из путей индивидуализации.

Во время занятий педагог организует работу группы, оказывает консультативную помощь при выполнении заданий, планирует обсуждения, подводит итоги, оценивает работу группы и отдельных обучающихся. На занятиях поддерживается соревновательный дух, оценивается красивая задумка, тот, кто нашел действительно красивое решение, обязательно будет похвален. Всегда необходимо поддерживать обучающегося, который продемонстрировал некоторый нестандартный подход к решению задачи.

Системное проведение занятий с использованием групповой формы их организации способствует развитию индивидуальных особенностей обучающихся и навыков работы в коллективе.

Применяется принцип «активного усвоения материала». Это означает, что доля рассказа и объяснений педагога на занятии существенно ниже, чем доля активной работы обучающихся. Этот принцип предполагает, что понимание будет приходить не только при чтении или слушании объяснений, сколько в процессе практической деятельности, практического применения изучаемых понятий и форм записи.

#### **1.8. Формы организации образовательного процесса**

С учётом цели и задач, познавательных интересов и индивидуальных возможностей обучающихся, специфики содержания данной общеобразовательной программы и возраста обучающихся подбираются формы проведения учебных занятий.

Основная форма организации обучения – *теоретические* и *практические* учебные занятия.

*Теория* даётся в форме объяснений, рассказа, бесед и диалога (диалога педагога с обучающимися и диалог обучающихся друг с другом) с использованием активных методов обучения.

Учебно – тематический план составлен по принципу доступности, последовательности, наглядности, систематичности учебного материала.

основные формы *практических* занятий обучающихся:

1. Вводное занятие.

2. Тренировочные занятия.

3. Занятия с самостоятельным выполнением проектов.

4. Занятия с практической работой.

5. Комбинированные занятия.

6. Контрольные занятия.

 На занятиях используется проблемно – ориентированное обучение. Компьютер позволяет перед началом изучения очередной темы продемонстрировать в привлекательном виде результаты решения типичных задач, относящихся к ней, и этим заинтересовать обучающихся. Таким образом, дать обучающимся интересную задачу–проблему – это самое главное в освоении большинства тем.

#### **1.9. Режим занятий**

*Режим занятий.* Организация образовательного процесса происходит в учебном кабинете на базе муниципального бюджетного учреждения дополнительного образования «станция юных техников» г. Оренбурга. Занятия проводятся в учебных группах 2 раза в неделю по 2 часа, продолжительностью – 30 минут.

#### **2. ЦЕЛЬ И ЗАДАЧИ ПРОГРАММЫ**

**Цель** – научить обучающихся работать на персональном компьютере в среде Windows в качестве пользователя, владеющего наиболее распространёнными пакетами прикладных программ (графический редактор Paint, текстовый редактор Word Pad и Microsoft Word, электронные таблицы Microsoft Excel, Power Point).

#### **Задачи:**

Обучающие

• сформировать представление о программных средствах информационных технологий;

- познакомить с основами графической грамотности;
- выработать умения моделировать графические объекты;
- сформировать умения организовать поиск информации, необходимой для решения поставленной задачи;
- сформировать умения планировать действия, необходимые для достижения заданной цели, при помощи фиксированного набора средств;
- сформировать навыки поиска, обработки, хранения информации посредством современных технологий для решения учебных задач и для будущей профессиональной деятельности;
- сформировать необходимость использовать компьютер для решения задач, базирующихся на осознанном владении информационными технологиями и техническими навыками взаимодействия с компьютером;
- владеть умениями практического применения знаний полученных по другим дисциплинам;

#### Развивающие

- развить навыки оценки своей деятельности;
- развить логическое и техническое мышление обучающихся;
- развить ценностные установки на труд в стремление к достижению личного успеха в жизни;
- развить воображение и фантазию;
- развить смекалку;
- развить скоростные качества визуального диалога с компьютером;
- развить алгоритмическое и логическое мышление;
- сформировать информационную активность обучающихся в учебной, познавательной, художественной и исследовательской деятельности;
- сформировать визуальную грамотность при оформлении документов;
- сформировать умения планировать и организовывать свою работу, опираясь на образец;
- развить пространственное мышление;
- развить самооценку и самоконтроль;
- развить творческое воображение;

#### Воспитательные

- сформировать ценностные установки на труд в стремлении к достижению личного успеха в жизни;
- воспитать уважительное отношение к сверстникам и взрослым;
- воспитать самостоятельность и личную ответственность за свои действия и поступки;
- сформировать ценностные позиции по отношению к культурному наследию;
- совершенствовать расширение кругозора в области информационных технологий и новых визуальных устройств;
- совершенствовать эстетическое воспитание.

## **3. СОДЕРЖАНИЕ ПРОГРАММЫ**

### **3.1. Учебный план**

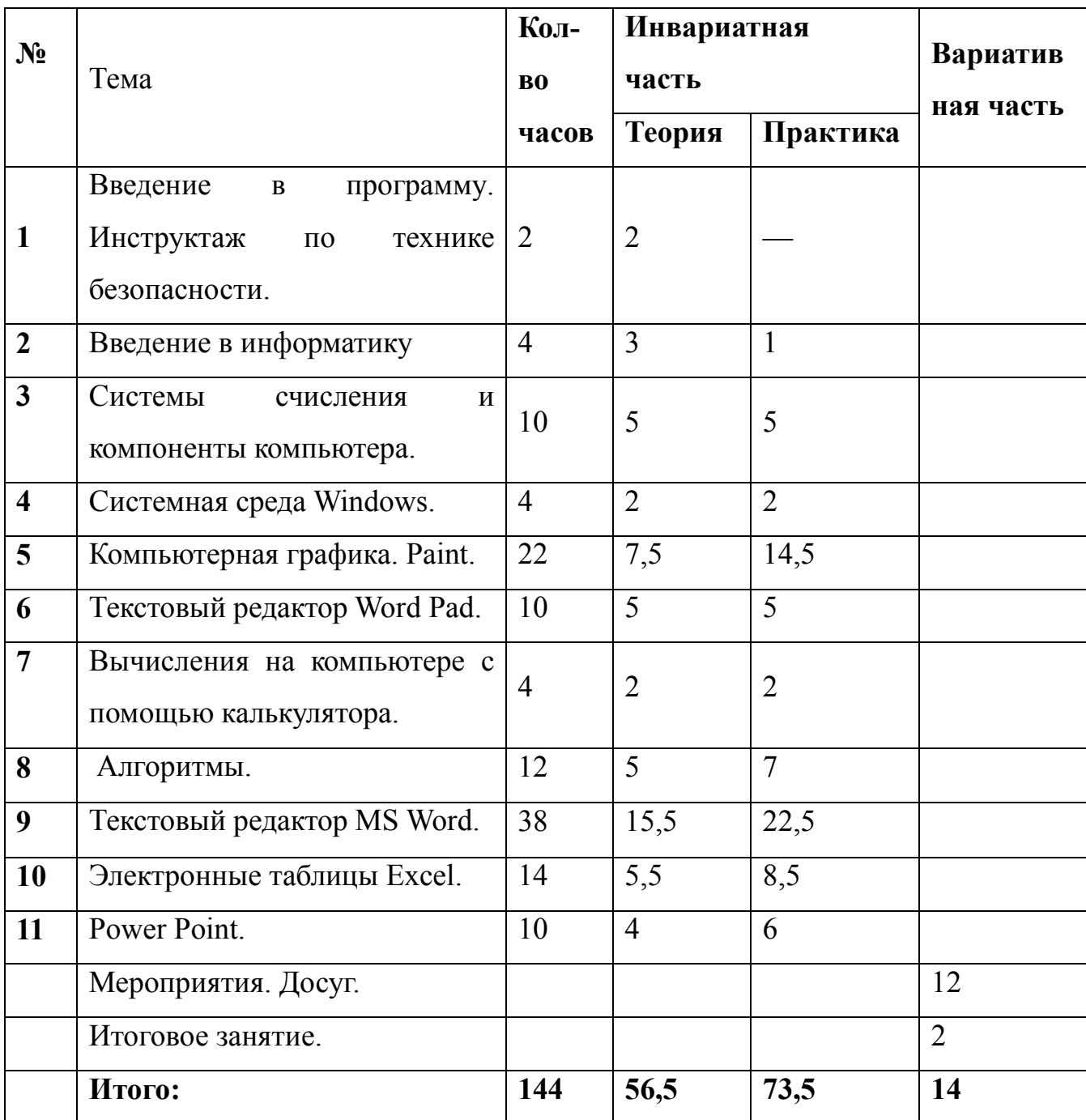

#### **3.2. Содержание учебного плана**

**Тема 1.** Введение в программу. Техника безопасности и правила работы в компьютерном классе

Теоретические сведения. Цель и задачи объединения. Режим работы. План занятий. Техника безопасности в компьютерном классе.

**Тема 2.** Введение в информатику **(4 час.)**

Теоретические сведения. Информация. Понятие, представление, виды информации. Компьютерный вирус. Антивирусные программы. Количественная оценка информации. Кодирование, способы хранения и передачи информации. Единицы измерения информации.

Практическая работа. Выполнение заданий.

**Тема 3.** Системы счисления **(10 час.)**

Теоретические сведения. Знакомство с системами счисления (2, 8, 10, 16.). Двоичная система счисления. Правила перевода чисел из одной системы счисления в другую и обратно. Действия с BIN числами. Координатная плоскость.

Практическая работа. Выполнение заданий. Практикум,

**Тема 4.** Системная среда Windows **(4 час.)**

Теоретические сведения. Управление системой. Файлы и папки. Объекты Windows. Персонализация Windows. Работа с объектами. Работа с окнами. Контекстное меню. Стандартные программы.

Практическая работа. Тренажер "Мышь". Создание папок. Создание документов. Создание ярлыков объектов. Выделение объектов. Копирование и перемещение объектов. Работа с окнами. Стандартные программы Windows.

**Тема 5.** Компьютерная графика **(22 час.)**

Теоретические сведения. Понятие компьютерной графики. Запуск графического редактора. Основные элементы окна. Инструменты и атрибуты. Использование графических примитивов. Редактирование рисунков. Геометрические фигуры. Способы построения геометрических фигур.

Использование клавиши Shift при построении прямых, квадратов, окружностей. Понятие пиксела. Конструирование из мозаики Понятие типового элемента мозаики. Понятие конструирования. Конструирование с помощью готовых форм. Сохранение рисунка.

Практическая работа. Освоение режимов работы графического редактора. Редактирование графических объектов. Конструирование графических объектов.

**Тема 6.** Текстовый редактор WordPad **(10 час.)**

Теоретические сведения. Запуск программы. Настройка окна. Создание документа. Редактирование. Форматирование текста. Вставка объекта.

Практическая работа. Работа в текстовом редакторе WordPad. Освоение приемов создания и редактирования текстовых документов. Работа со справочной системой. Основные операции над объектами текстового документа.

**Тема 7.** Вычисления на компьютере с помощью калькулятора**(4 час.)**

Теоретические сведения. Запуск программы Калькулятор. Определение назначения кнопок калькулятора. Работа с памятью. Эквивалентные комбинации клавиш.

Практическая работа. Выполнение вычислений.

#### **Тема 8.** Алгоритмы. **(12час.)**

Исполнитель. Компьютерная среда. Линейный алгоритм.

Теоретические сведения. Понятия. Свойства. Виды. Блок-схема. Компьютерная среда ROO. Процедуры. Циклы. Ветвление. Сложные циклы. Практическая работа. Практикум, упражнения.

**Тема 9.** Текстовый редактор Microsoft Word **(38 час.)**

Текстовый редактор: назначение, основные функции

Теоретические сведения. Запуск. Окно программы. Меню. Орфография. Правописание. Создание документов. Набор текста и редактирование. Форматирование документов. Шрифт. Символ. Абзац. Список. Работа с рисунками и объектами. Создание таблиц. Редактор формул Microsoft Eguation. Панель редактора. Щаблоны. Вставка графических объектов. Фигурный текст. Фигуры. Форматирование. Действия. Колонки. Колонтитулы. Сноски. Вывод документов на печать

Практическая работа. Набор текста. Практикум, упражнения. Печать документа.

**Тема 10.** Электронные таблицы Microsoft Excel **(14час.)**

Электронные таблицы: назначение, основные функции

Теоретические сведения. Запуск программы. Структура экрана. Переименование листа. Перемещение по листу. Ввод, редактирование и форматирование данных. Формат чисел. Шрифты. Специальные символы. Изменение размеров строк, столбцов. Работа с диапазонами. Вставка (и удаление) ячеек, строк, столбцов и листов. Маркер заполнения. Понятие. Автозаполнение. Ввод формул. Мастер функций. Вычисления. Ссылки: относительные, абсолютные, смешанные. Диаграммы. Графики

Практическая работа. Заполнение ячеек электронной таблицы. Практикум, упражнения.

**Тема 11.** Создание презентаций **(10час.)**

Теоретические сведения. Возможности и область использования приложения Power Point. Типовые объекты презентации. Группы инструментов среды Power Point. Запуск и настройка. Назначение панелей инструментов. Создание фона. Создание текста. Вставка рисунков. Запуск и отладка презентации. Создание анимации текста. Настройка анимации рисунков. Создание управляющих кнопок. Сортировщик слайдов.

Практическая работа. Знакомство с приложением Power Point. Презентация «Проект обучающегося».

#### **4. ПЛАНИРУЕМЫЕ РЕЗУЛЬТАТЫ**

Личностные универсальные учебные действия у обучающегося будут сформированы:

• широкая мотивационная основа творческой деятельности, включающая социальные, учебно-познавательные и внешние мотивы;

• адекватное понимание причин успешности/не успешности творческой деятельности.

Обучающийся получит возможность для формирования:

- внутренней позиции обучающегося на уровне понимания необходимости творческой деятельности, как одного из средств самовыражения в социальной жизни;
- устойчивого интереса к новым способам познания;
- адекватного понимания причин успешности/не успешности творческой деятельности.

#### Регулятивные универсальные учебные действия

Обучающийся научится:

- принимать и сохранять учебно-творческую задачу;
- планировать свои действия;
- осуществлять итоговый и пошаговый контроль;
- адекватно воспринимать оценку педагога;
- различать способ и результат действия;
- вносить коррективы в действия на основе их оценки и учета сделанных ошибок.

Обучающийся получит возможность:

- проявлять познавательную инициативу;
- самостоятельно учитывать выделенные педагогом ориентиры действия в незнакомом материале;
- преобразовывать практическую задачу в познавательную;
- самостоятельно находить варианты решения творческой задачи.

Коммуникативные универсальные учебные действия

Обучающиеся смогут:

• допускать существование различных точек зрения и различных вариантов выполнения поставленной творческой задачи;

- учитывать разные мнения, стремиться к координации при выполнении коллективных работ;
- формулировать собственное мнение и позицию;
- договариваться, приходить к общему решению;
- соблюдать корректность в высказываниях;
- задавать вопросы по существу;
- использовать речь для регуляции своего действия;
- контролировать действия своего партнера.

Обучающийся получит возможность научиться:

- учитывать разные мнения и обосновать свою позицию;
- с учетом целей коммуникации достаточно полно и точно передавать партнеру необходимую информацию как ориентир для построения действия;
- владеть монологической и диалогической формой речи;
- осуществлять взаимный контроль и оказывать партнерам в сотрудничестве необходимую взаимопомощь.

Познавательные универсальные учебные действия

Обучающийся научится:

- осуществлять поиск нужной информации для выполнения художественно-творческой задачи с использованием учебной и дополнительной литературы в открытом информационном пространстве, в т.ч. контролируемом пространстве Интернет;
- использовать знаки, символы, модели, схемы для решения познавательных и творческих задач и представления их результатов;
- анализировать объекты, выделять главное;
- осуществлять синтез (целое из частей);
- обобщать (выделять класс объектов по к/л признаку);
- устанавливать аналогии.

Обучающийся получит возможность научиться:

- осуществлять расширенный поиск информации в соответствии с исследовательской задачей с использованием ресурсов библиотек и сети Интернет;
- осознанно и произвольно строить сообщения в устной и письменной форме;
- использованию методов и приемов деятельности в основном учебном процессе и повседневной жизни.

#### Предметные результаты

Предметными результатами работы в творческом объединении являются доступные по возрасту начальные сведения о вычислительной технике, компьютерных технологиях и технологической стороне труда, об основах культуры труда, элементарные умения предметно-преобразовательной деятельности, знания о различных профессиях и умения ориентироваться в мире профессий, элементарный опыт творческой и проектной деятельности. Предметные результаты отражают:

• формирование информационной и алгоритмической культуры; формирование представления о компьютере как универсальном устройстве обработки информации; развитие основных навыков и умений использования компьютерных устройств;

• формирование представления об основных изучаемых понятиях: информация, алгоритм и их свойствах;

• развитие алгоритмического мышления, необходимого для профессиональной деятельности в современном обществе; развитие умений составить и записать алгоритм для конкретного исполнителя; формирование знаний об алгоритмических конструкциях, и основными алгоритмическими структурами — линейной, условной и циклической.

Результатами работы в творческом объединении являются доступные по возрасту начальные сведения о вычислительной технике, компьютерных технологиях и технологической стороне труда, об основах культуры труда, элементарные умения предметно-преобразовательной деятельности, знания о различных профессиях и умения ориентироваться в мире профессий, элементарный опыт творческой и проектной деятельности.

Итоги реализации программы могут быть представлены:

через презентации проектов;

через выставки детских работ;

- через оформление праздничных документов;
- через участие в творческих выставках.

#### Личностные результаты

Личностные результаты – это сформировавшаяся в образовательном процессе система ценностных отношений учащихся к себе, другим участникам образовательного процесса, самому образовательному процессу, объектам познания, результатам образовательной деятельности. Основными личностными результатами, формируемыми при изучении информатики в основной школе, являются:

- наличие представлений об информации как важнейшем стратегическом ресурсе развития личности, государства, общества;
- понимание роли информационных процессов в современном мире;
- владение первичными навыками анализа и критичной оценки получаемой информации;
- ответственное отношение к информации с учетом правовых и этических аспектов ее распространения;
- развитие чувства личной ответственности за качество окружающей информационной среды;
- способность увязать учебное содержание с собственным жизненным опытом, понять значимость подготовки в области информатики и ИКТ в условиях развития информационного общества;
- готовность к повышению своего образовательного уровня и продолжению обучения с использованием средств и методов

информатики и ИКТ; способность и готовность к общению и сотрудничеству со сверстниками и взрослыми в процессе образовательной, общественно-полезной, учебно - исследовательской, творческой деятельности;

 способность и готовность к принятию ценностей здорового образа жизни за счет знания основных гигиенических, эргономических и технических условий безопасной эксплуатации средств ИКТ.

#### Метапредметные результаты

Метапредметные результаты – освоенные обучающимися на базе одного, нескольких или всех учебных предметов способы деятельности, применимые как в рамках образовательного процесса, так и в других жизненных ситуациях. Основными метапредметными результатами являются:

• владение общепредметными понятиями «объект», «система», «модель», «алгоритм», «исполнитель»;

• владение умениями самостоятельно планировать пути достижения целей; соотносить свои действия с планируемыми результатами, осуществлять контроль своей деятельности, определять способы действий в рамках предложенных условий, корректировать свои действия в соответствии с изменяющейся ситуацией; оценивать правильность выполнения учебной задачи;

• владение основами самоконтроля, самооценки, принятия решений и осуществления осознанного выбора в учебной и познавательной деятельности;

• владение основными универсальными умениями информационного характера: постановка и формулирование проблемы; поиск и выделение необходимой информации, выбор наиболее эффективных способов решения задач в зависимости от конкретных условий; самостоятельное создание алгоритмов деятельности при решении проблем творческого и поискового характера, умение «читать» таблицы, графики, диаграммы, схемы;

• Информационно-Коммуникационные Технологии (ИКТ) - компетентность – широкий спектр умений и навыков использования средств информационных и коммуникационных технологий для сбора, хранения, преобразования и передачи различных видов информации, навыки создания личного информационного пространства (обращение с устройствами ИКТ; создание письменных сообщений; создание графических объектов).

ИКТ в широком смысле слова – всевозможные способы и методы обмена знаниями, фактами, действиями для достижения желаемого результата. ИКТ в узком смысле слова – компьютерные технологии.

## **II. КОМПЛЕКС ОРГАНИЗАЦИОННО-ПЕДАГОГИЧЕСКИХ УСЛОВИЙ 1. КАЛЕНДАРНЫЙ УЧЕБНЫЙ ГРАФИК**

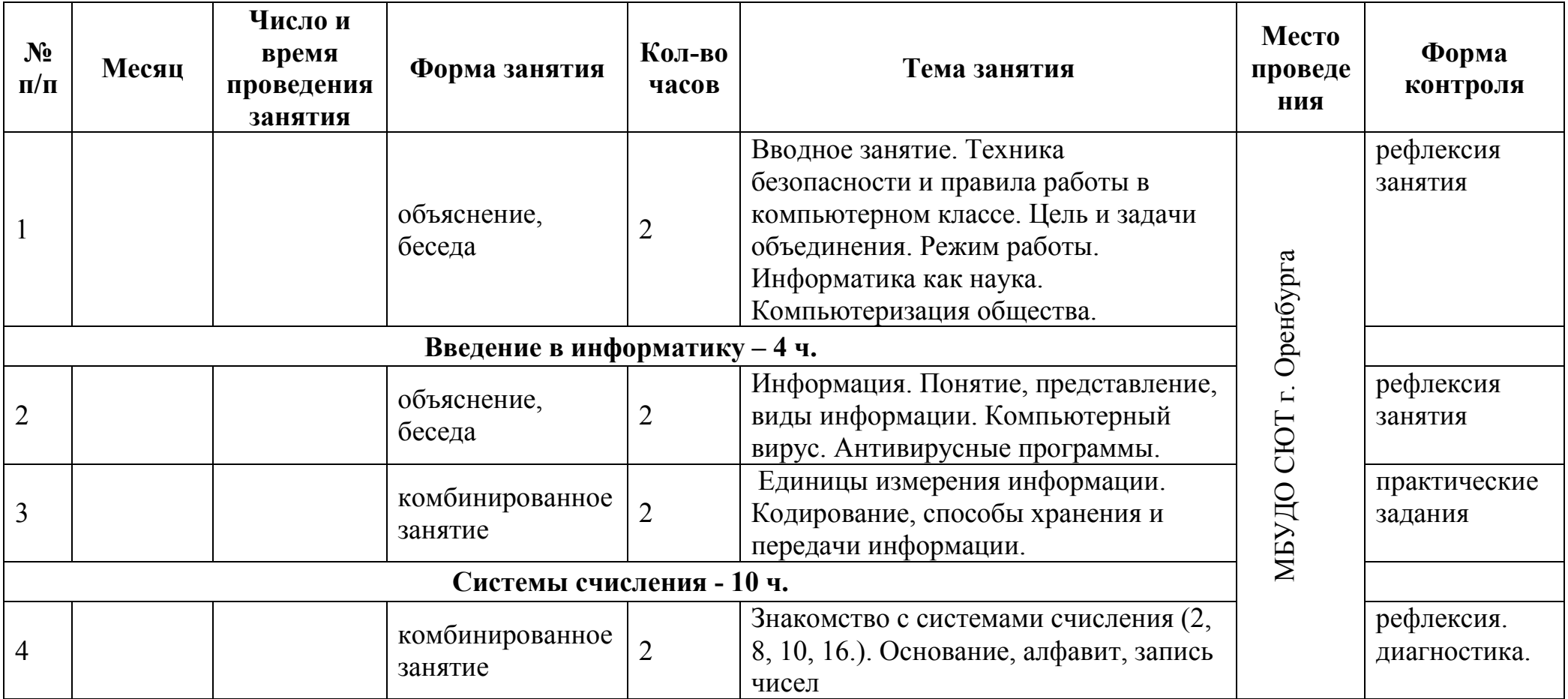

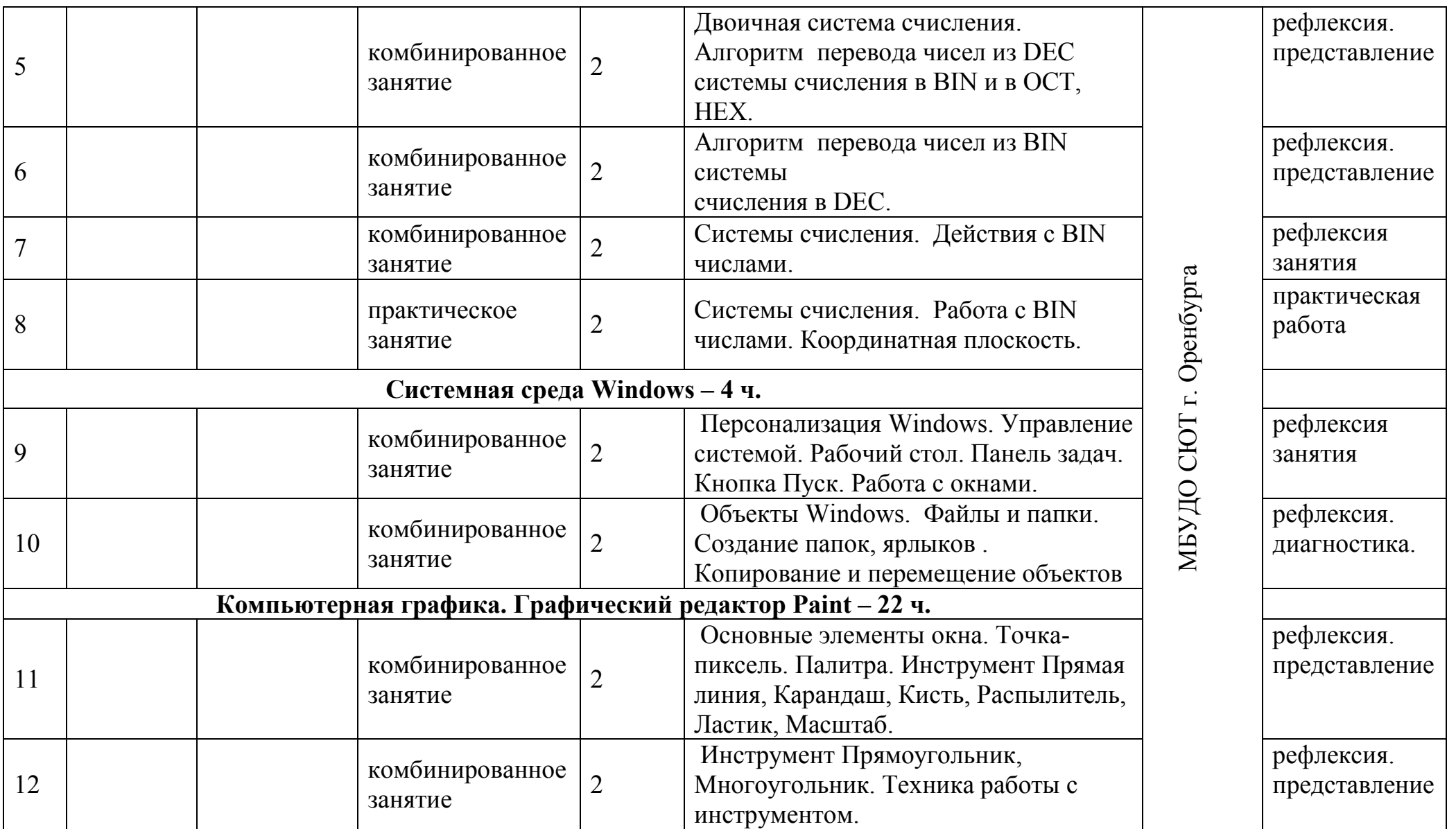

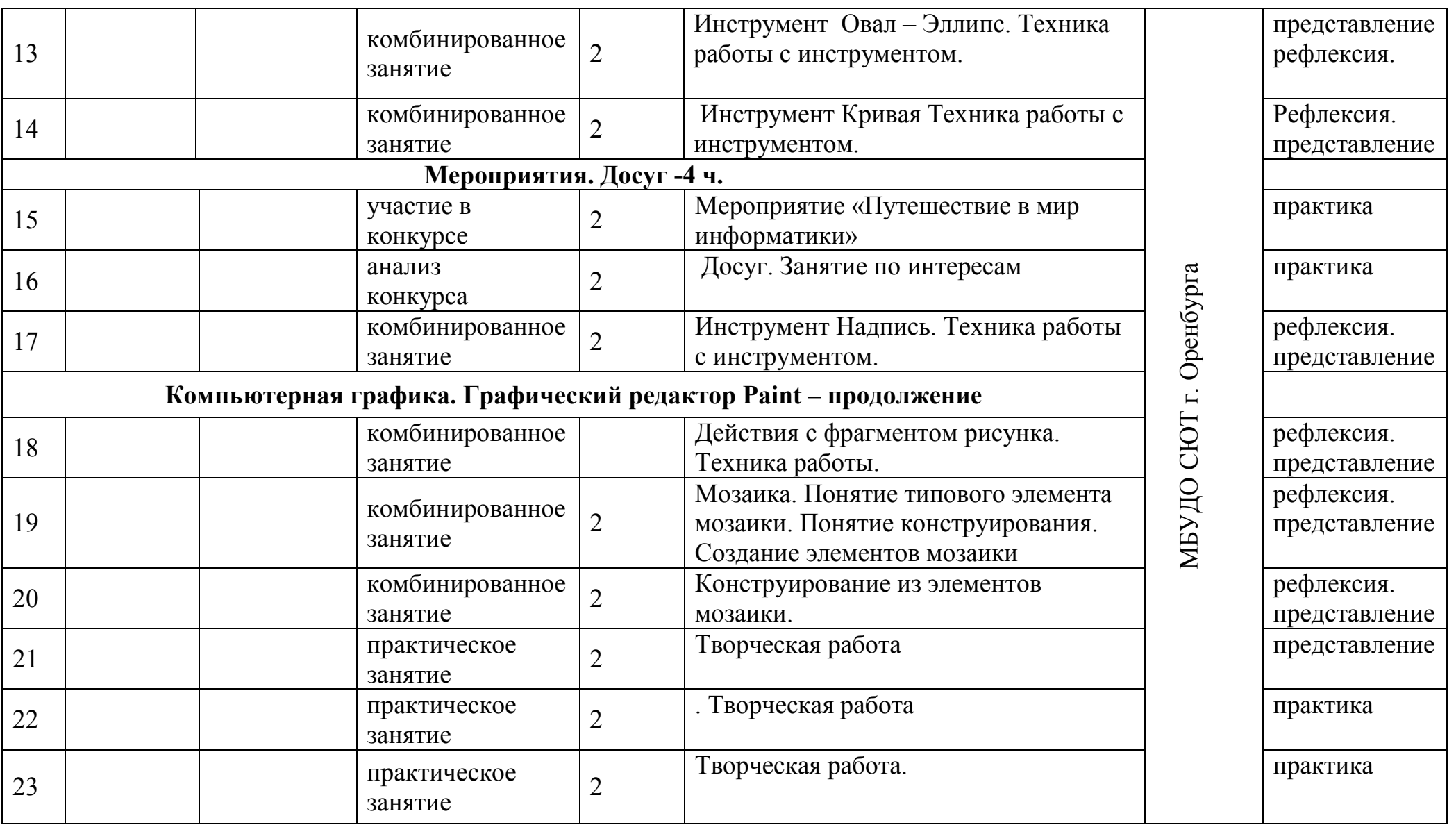

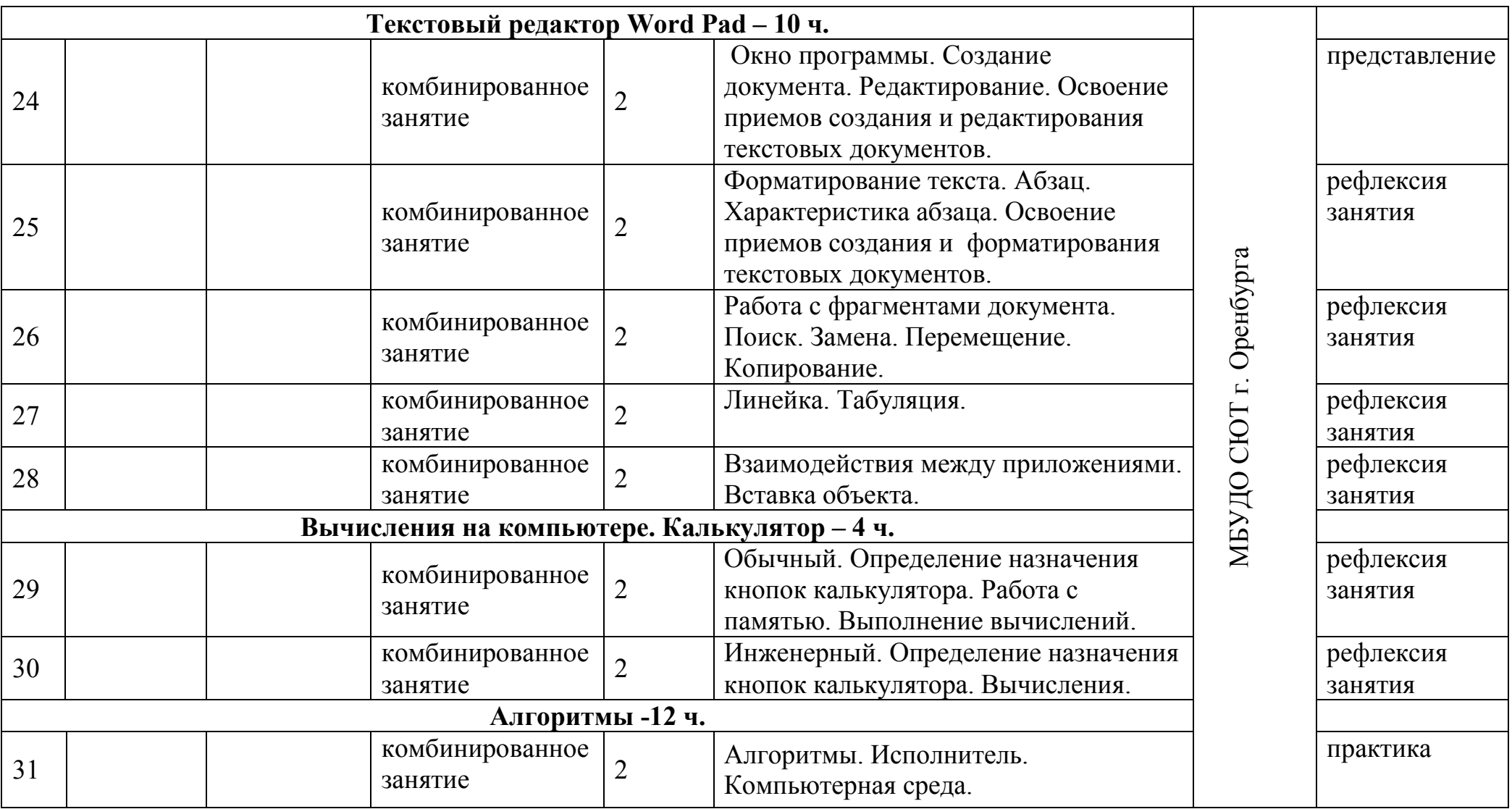

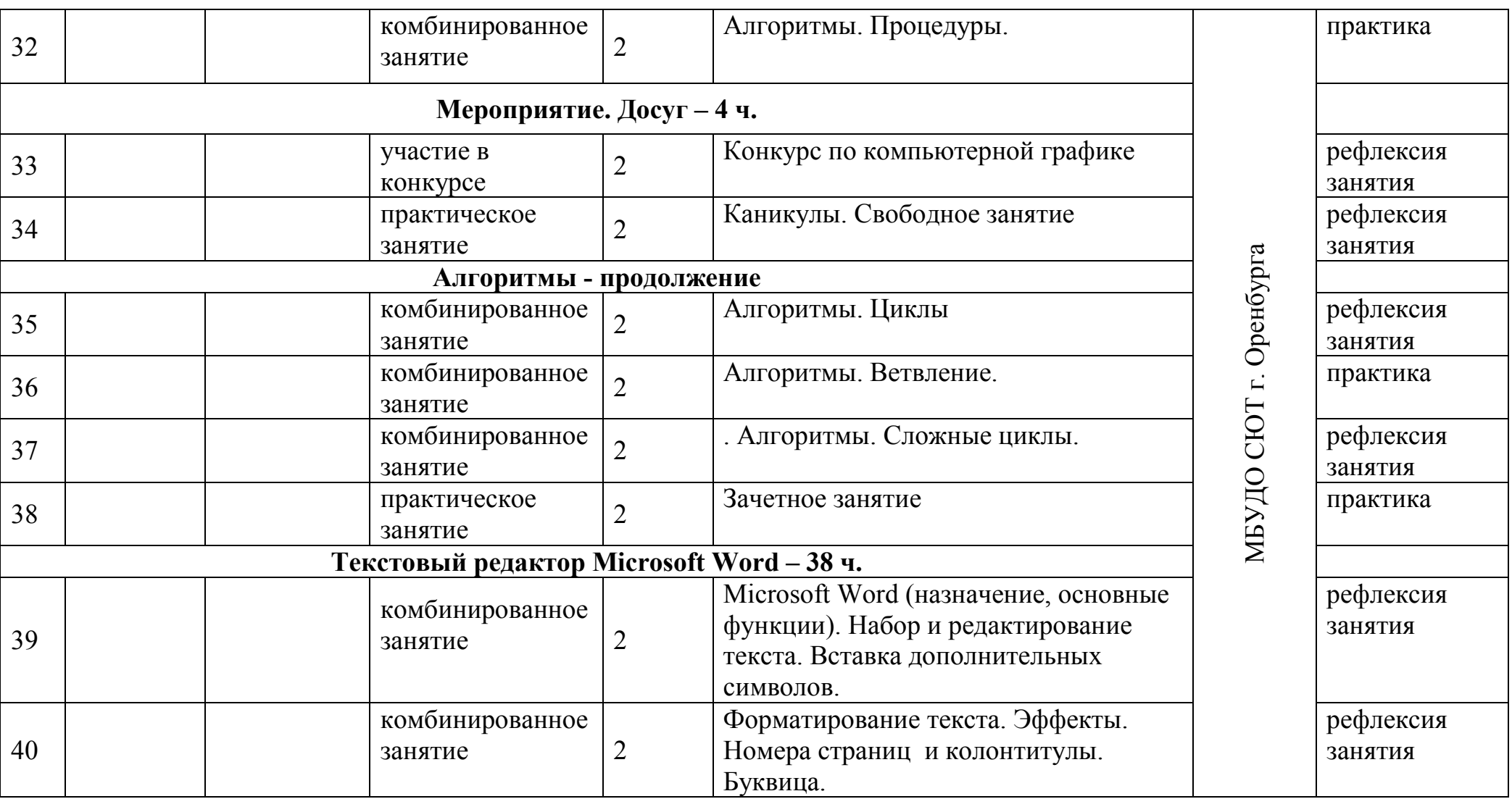

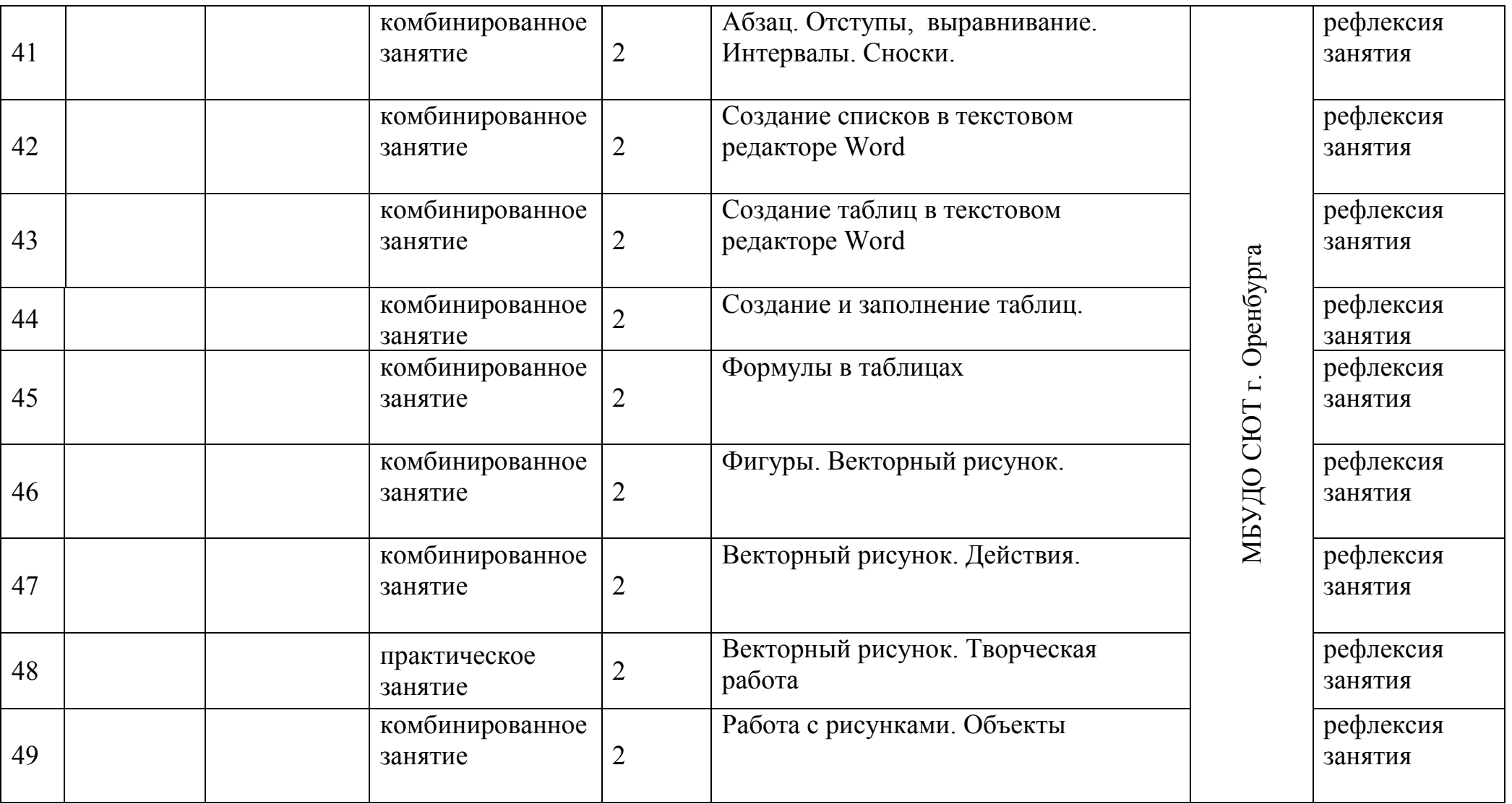

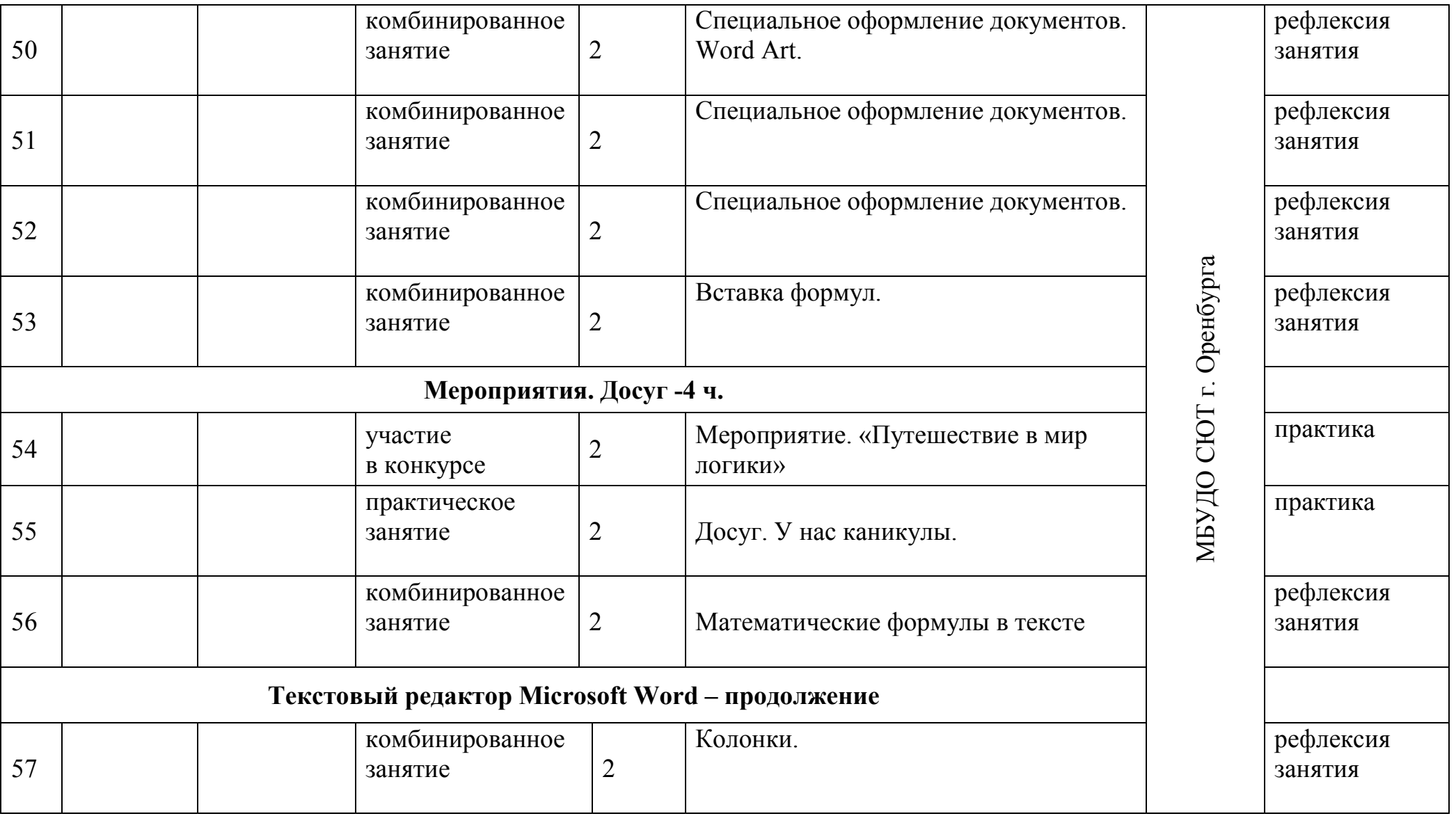

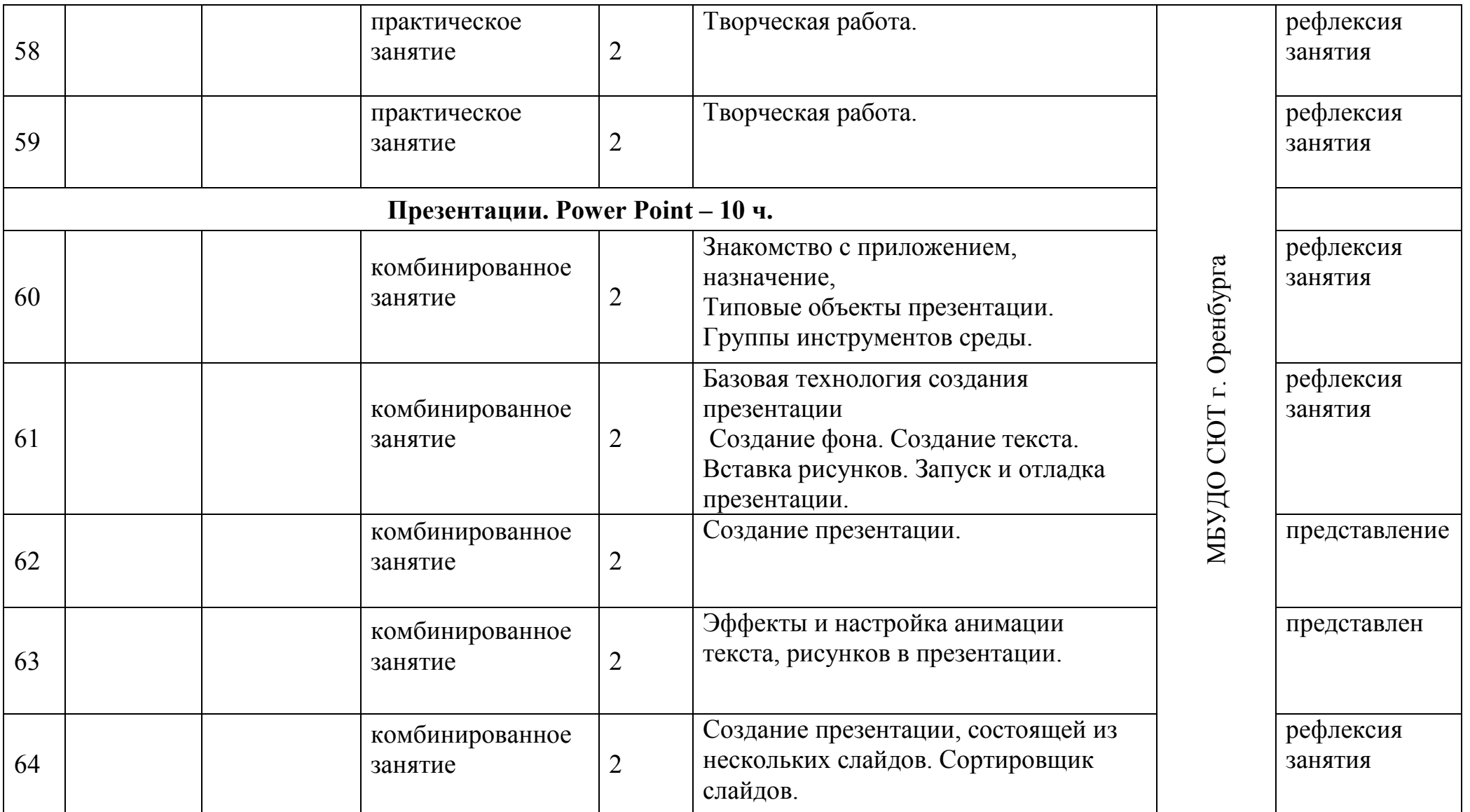

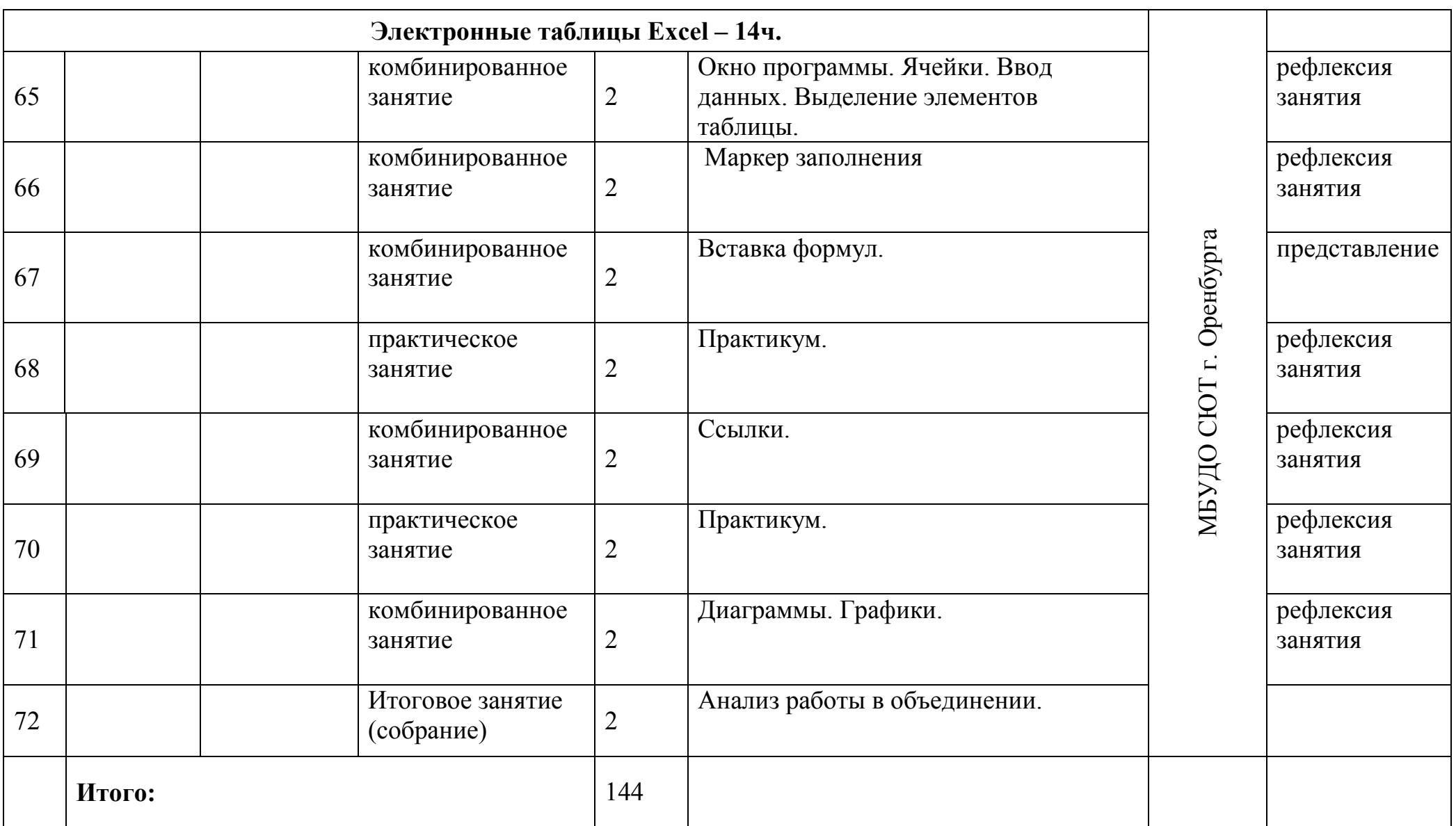

#### **3. УСЛОВИЯ РЕАЛИЗАЦИИ ПРОГРАММЫ**

Для реализации программы требуются компьютерный класс с программным обеспечением (Microsoft Office 2007/2010), рассчитанные на обучение группы обучающихся из 6 человек, удовлетворяющие санитарногигиеническим требованиям, работающие под управлением операционной системы Microsoft Windows XP или Windows 2007 с подключением к Internet.

Для изучения программного обеспечения необходимы программные УМК по информатике (Алгоритмика), графический редактор, текстовый редактор из пакета стандартных программ и пакет Microsoft Office 2007/2010.

Компьютер позволяет перед началом изучения очередной темы продемонстрировать все вопросы данной темы наглядно и этим заинтересовать обучающихся. Подобрать интересное «задание-проблему» это главное в освоении большинства тем (проблемный подход).

Используется методический приём – разделение сложностей и «очистка от всего лишнего». Отделяя информатику от математики (не всеми любимую), даём проявить себя в этой новой области, более или менее независимо от их успехов в школе.

Важное место на занятиях кружка занимает практическая работа, т.е. методический принцип – «от теории к практике».

На занятиях используются дидактические материалы: опорные конспекты, пакеты прикладных программ, раздаточный материал. Опорные конспекты – краткое содержание темы, которое должен усвоить обучающийся.

Следует грамотно организовать работу на занятии, использовать различные методы и средства обучения и тем самым свести работу за компьютером к разумной и оправданной норме. Процесс обучения должен быть занимательным по форме. Это обусловлено возрастными особенностями обучающихся.

У обучающихся младшего звена слабо развито абстрактное математическое мышление, поэтому содержание занятий с использованием игровых элементов усваивается и запоминается более эффективно. Предлагаемая идея реализуется через игровые приемы работы. Например: интеллектуальные (логические) игры на поиск связей, закономерностей; задания на кодирование и декодирование информации, создание рисунков, задания на творческое использование известных образов; смену форм деятельности: слушание, чтение, рисование, работа на клавиатуре и т.д. с использованием компьютера.

Всегда найдутся среди обучающихся такие, которые быстрее других решают проблемную задачу, педагог должен подсказать им самим усложнить задачу в привлекательном для них направлении. Для решения этой усложненной задачи обучающиеся вынуждены более глубоко изучить материал темы. Это один из путей индивидуализации.

Во время занятий педагог организует работу группы, оказывает консультативную помощь при выполнении заданий, планирует обсуждения, подводит итоги, оценивает работу группы и отдельных обучающихся. На занятиях поддерживается соревновательный дух, оценивается красивая задумка, тот, кто нашел действительно красивое решение, обязательно будет похвален. Всегда необходимо поддерживать обучающегося, который продемонстрировал некоторый нестандартный подход к решению задачи.

Применяется принцип «активного усвоения материала». Это означает, что доля рассказа и объяснений педагога на занятии существенно ниже, чем доля активной работы обучающихся. Этот принцип предполагает, что понимание будет приходить не только при чтении или слушании объяснений, сколько в процессе практической деятельности, практического применения изучаемых понятий и форм записи.

Психологические условия реализации программы: реализация программы предполагает создание ситуации успеха для каждого обучающегося через формирование способности интегрировать ранее полученные знания, опыт; через усвоение общезначимых ценностей и норм; владение навыками самообразования; через умение сформировать личную позицию творца. Педагог ориентирует обучающегося на высокое качество, помогает определиться с выбором своего увлечения, приобрести первоначальные навыки в мастерстве и открывает для него мир в творчество.

Организационные условия реализации программы:

Помещение для занятий. Площадь помещения: 48,9 кв.м.

Санитарно-гигиенические требования к помещению: искусственное освещение.

Оборудование учебных мест:персональный компьютер (6 шт.)

Рабочее место педагога.

Оборудование:

- доска;
- принтер;
- сканер;
- модем;

устройства вывода звуковой информации – колонки;

локальная сеть

Программное обеспечение:

- операционная система;
- интегрированное офисное приложение Мs Office 2007.

Дидактический и наглядный материал для реализации программы:

- задания в электронном и печатном виде;
- образцы выполненных работ в электронном и печатном виде;
- презентации;
- ресурсы Интернета;
- тестовые задания в электронном и печатном виде.

Методы обучения:

словесные;

- наглядные;
- игровые;
- практические;
- репродуктивные;
- проблемно-поисковые;
- индуктивные;
- дедуктивные.

Приёмы педагогического воздействия:

- общеразвивающие упражнения, задания;
- игровые упражнения, задания;
- повторные упражнения, задания;
- соревновательные упражнения, задания;
- контрольные задания.

#### **4. ФОРМЫ АТТЕСТАЦИИ/КОНТРОЛЯ**

Одним из условий эффективности программы дополнительного образования – включение в ее структуру контрольно- диагностического блока, представляющего обучающимся возможность не только выяснить свое отношение к тому или иному виду деятельности, но и познать свои важные качества, степень и потенциал их развития.

Стартовая диагностика, промежуточный и итоговый контроль – помогает отследить динамику развития обучающегося от начального уровня знаний, умений и навыков до конечного результата.

Методы диагностики личностного развития обучающегося:

- наблюдение;

- анкетирование;

- контрольный срез.

Виды проверок знаний, умений, навыков:

1. индивидуальный опрос с комментарием товарища;

2. опрос у доски или за столом с целью выявить сложные вопросы темы;

3. выполнение заданий, когда ответственный ученик выполняет роль педагога;

6. опрос-игра «Спроси - отвечай»;

7. опрос по цепочке всех учащихся;

8.зачет на основе групповой подготовки по пройденной теме;

9. углубленный вопрос с комментарием учащегося: один отвечает, другой дополняет;

10. самостоятельная работа с оценкой соседа или другого обучающегося.

Каждое достижение необходимо прокомментировать, показать его значимость. Это станет основой дальнейшего стремления обучающегося к новым достижениям.

Открытая демонстрация результатов обучения в ходе реализации общеобразовательной программы стимулирует обучающегося к поиску новых вариантов работы, к творческой деятельности, оригинальным решениям.

Формы подведения итогов реализации дополнительной общеобразовательной программы:

- составление папки текущих работ обучающихся;

- составление альбома лучших работ;

- составление презентации проектов;

- составление и оформление праздничных документов;

- проведение выставок работ обучающихся – в объединении;

- участие творческих работ в детских конкурсах (в станционных, муниципальных, региональных и федеральных;

- предусмотрено собрание родителей по итогам учебного года.

В рамках деятельности родительского клуба «Контакт» родителям, активно участвующим в реализации программы выражается благодарность.

Диагностика проводится в три этапа: входная – сентябрь, промежуточная – декабрь, итоговая - май.

Формы контроля: контрольные работы, дидактические и логические игры, тестирование.

Контрольная работа включает задания, обобщающие материал нескольких учебных занятий, которые обучаемые должны выполнять.

Творческие работы – проводятся по темам, где обучающиеся должны продемонстрировать способность применить полученные знания в новых условиях и создать новую информацию, предложить другие способы выполнения работы.

Результаты педагогического мониторинга заносятся в бланк диагностики.

#### **5. ОЦЕНОЧНЫЕ МАТЕРИАЛЫ**

Контроль полученных знаний и умений осуществляется в результате выполнения обучающимися творческих (проектных) работ.

Критерии оценивания творческой (проектной) работы

Высокий уровень – 40-50 баллов

Средний уровень – 30-40 баллов

Низкий уровень – 0-30 баллов

Данная таблица заполняется на каждого ребенка. Каждый критерий оценивается по 10-балльной шкале. Максимальное количество баллов, которое обучающийся может набрать за проектную работу- 50.

1- умение работать на компьютере;

- 2- уровень технических знаний;
- 3- уровень учебно-исследовательской и проектной деятельности;
- 4- учебно-информационные умения;
- 5- уровень взаимодействия в коллективе.

#### **6. МЕТОДИЧЕСКИЕ МАТЕРИАЛЫ**

## **6.1. Методические рекомендации по организации работы на занятиях по**

#### **программе «Основы компьютерных технологий»**

Педагог, приступая к работе по данной программе, должен обратить внимание на следующие моменты:

Наибольшее внимание отводится анализу и планированию самостоятельной работы по выполнению практического задания по теме.

Методические указания по выполнению практических работ по дисциплине «Современные информационные технологии».

Работа в творческом объединении это не урок, где необходимо сидеть на своем месте и вставать с разрешения педагога, научить обучающегося правилам поведения в творческом объединении.

### **6.2. Методические рекомендации по обеспечению здоровьесбережения обучающихся на занятиях**

- Знание основ безопасности своей деятельности и правил поведения в общественных местах.
- Соблюдение санитарно-гигиенических норм.
- Организация образовательного процесса с учётом его влияния на здоровье обучающегося.
- Оптимальный расчёт учебной нагрузки для каждого обучающегося с учётом его индивидуальных психофизических особенностей.
- Проведение физминуток, упражнений для кистей рук, позвоночника.
- Проведение гимнастики для глаз.

#### **6.3. Методическое обеспечение дополнительной**

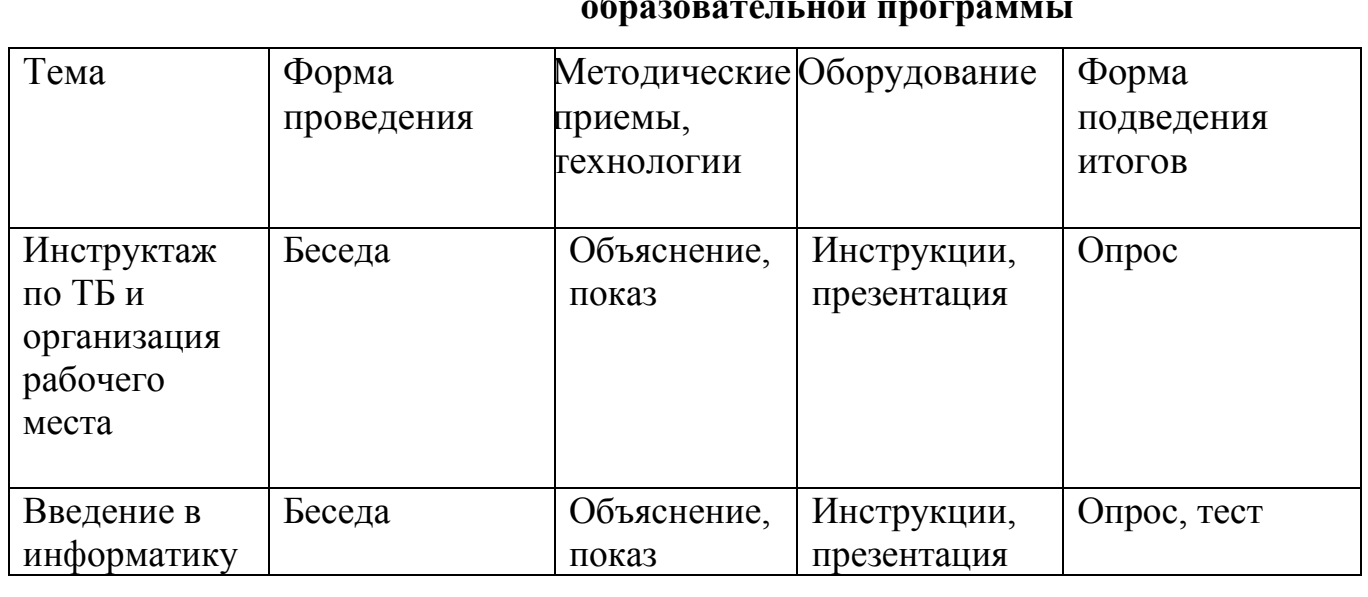

#### **образовательной программы**

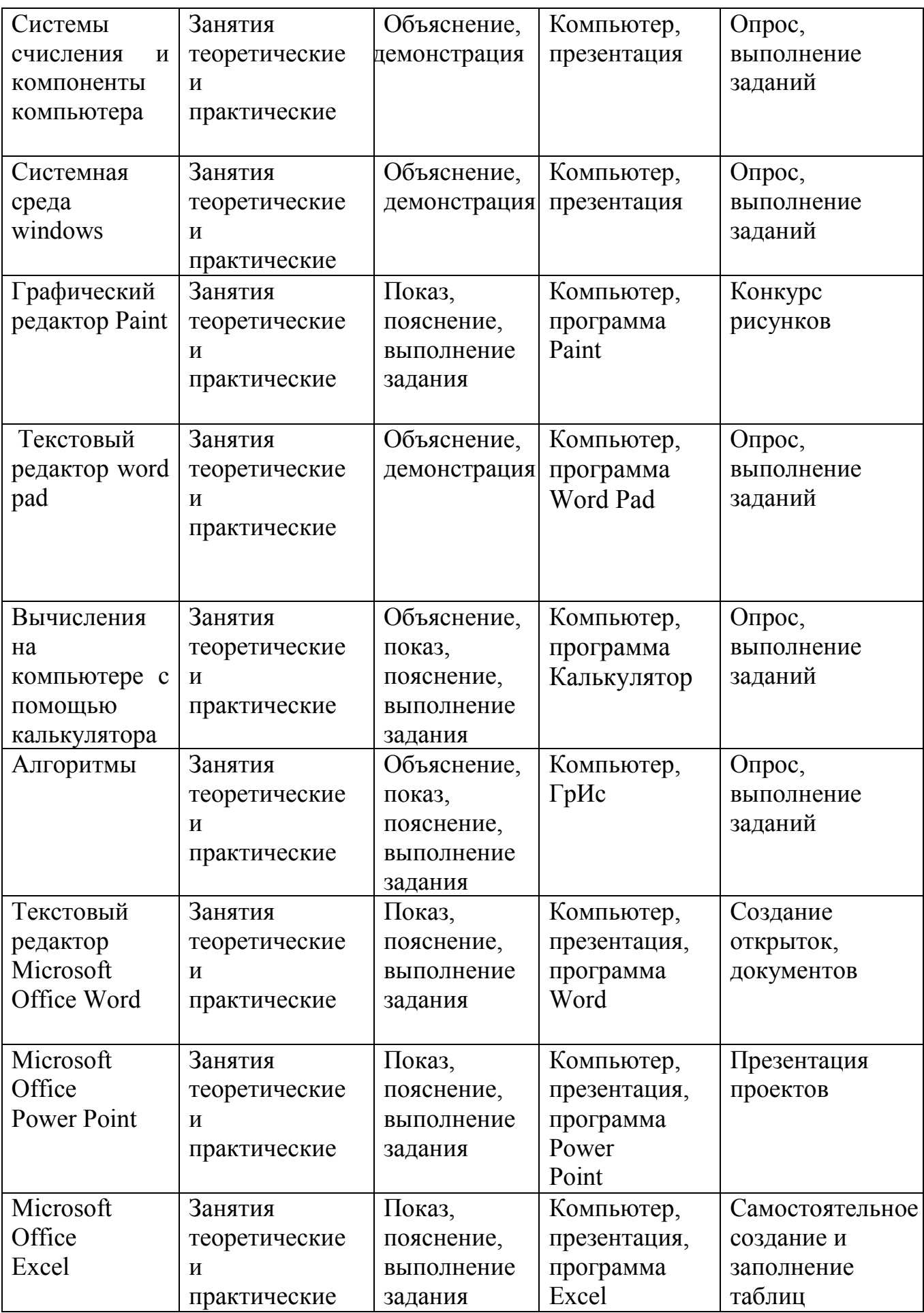

#### **7. СПИСОК ЛИТЕРАТУРЫ**

- 1. Федеральный закон «Об образовании» в Российской Федерации
- 2. Закон Оренбургской области от 6 сентября 2013 г. № 1698/506-V-ОЗ «Об образовании в Оренбургской области».
- 3. Приказ Министерства образования и науки Российской Федерации от 29.08.2013 г. № 1008 «Об утверждении порядка организации и осуществления образовательной деятельности по дополнительным общеобразовательным программам».
- 4. Постановление Главного государственного санитарного врача Российской Федерации от 4 июля 2014 г. № 41 «Об утверждении СанПиН 2.4.4.3172-14 «Санитарно-эпидемиологические требования к устройству, содержанию и организации режима работы образовательных организаций дополнительного образования детей».
- 5. Региональная программа развития Воспитательной компоненты в общеобразовательных организациях Оренбургской области.
- 6. Концепция долгосрочного социально-экономического развития Российской Федерации на период до 2020 года.
- 7. Информатика. Базовый курс. 2-е издание / Под ред. С.В. Симоновича. СПб.: Питер, 2010.
- 8. Информатика: Учебник. / Б.В. Соболь, А.Б. Галин, Ю.В. Панов и др. Изд-е 5-е, дополн. и перераб. – Ростов н/Д: Феникс, 2010..
- 9. Безручко В.Т. Практикум по курсу «Информатика». Работа в Windows, Word, Excel: Учеб. пособие. – М: Финансы и статистика, 2009.
- 10.Симонович С.В., Евсеев Г.А. Практическая информатика: универсальный курс – М.; АСТ – Пресс; Инфорком-Пресс,2009.
- 11.Ефимова О., Морозов В. Курс компьютерной технологии: Учеб. Пособие. – М.: Изд-во АБФ 2010.
- 12.Шафрин Ю. Информационные технологии. М.: Лаборатория Базовых Знаний, 2009.
- 13.Microsoft Office 2003: Справочник/ Под ред. Ю. Колесникова. СПб.: Питер, 2009.
- 14.А.В. Васильев, О.В. Богомолова Работа в электронных таблицах М.: БИНОМ. Лаборатория знаний, 2010.
- 15.Презентации Power Point: Практическое пособие по информатике: /В.И.Королев,2009.
- 16.М.Ю. Свиридова Создание презентации в Power Point, Академия, 2012.
- 17. [metod-kopilka.ru—](http://metod-kopilka.ru/) сайт для учителя информатики. Поурочные планы, тематическое планирование. Контроль знаний по информатике, занимательная информатика.
- 18[.ipkps.bsu.edu.ru](http://www.ipkps.bsu.edu.ru/source/metod_sluzva/dist_inform.asp) -нормативные документы, учебники, тематические планирования, конкурсы и многое другое. Все для учителей информатики.
- 19.«Первое сентября» - [www.1september.ru](http://www.1september.ru/)
- 20.«Домашний компьютер» - [www.homepc.ru](http://www.homepc.ru/)

Рекомендуемая литература для обучающихся:

- 1. [Жвалевский А.](http://chelib.ru:8080/cgi-bin/irbis64r_01/cgiirbis_32.exe?Z21ID=&I21DBN=BOOKS&P21DBN=BOOKS&S21STN=1&S21REF=3&S21FMT=fullwebr&C21COM=S&S21CNR=20&S21P01=0&S21P02=1&S21P03=A=&S21STR=%D0%96%D0%B2%D0%B0%D0%BB%D0%B5%D0%B2%D1%81%D0%BA%D0%B8%D0%B9%2C%20%D0%90%2E%20) Компьютер для всей семьи /А. Жвалевский, Е. Пастернак. - СПб. [и др.]: Питер, 2011.
- 2. [Левин А. С](http://chelib.ru:8080/cgi-bin/irbis64r_01/cgiirbis_32.exe?Z21ID=&I21DBN=BOOKS&P21DBN=BOOKS&S21STN=1&S21REF=3&S21FMT=fullwebr&C21COM=S&S21CNR=20&S21P01=0&S21P02=1&S21P03=A=&S21STR=%D0%9B%D0%B5%D0%B2%D0%B8%D0%BD%2C%20%D0%90%2E%20)амоучитель работы на компьютере. М. [и др.]: Питер, 2010.
- 3. [Пащенко И. Г. К](http://chelib.ru:8080/cgi-bin/irbis64r_01/cgiirbis_32.exe?Z21ID=&I21DBN=BOOKS&P21DBN=BOOKS&S21STN=1&S21REF=3&S21FMT=fullwebr&C21COM=S&S21CNR=20&S21P01=0&S21P02=1&S21P03=A=&S21STR=%D0%9F%D0%B0%D1%89%D0%B5%D0%BD%D0%BA%D0%BE%2C%20%D0%98%2E%20%D0%93%2E)ак освоить Интернет за 5 занятий. Ростов н/Д: Феникс, 2011.
- 4. [Фролов М. И. У](http://chelib.ru:8080/cgi-bin/irbis64r_01/cgiirbis_32.exe?Z21ID=&I21DBN=BOOKS&P21DBN=BOOKS&S21STN=1&S21REF=3&S21FMT=fullwebr&C21COM=S&S21CNR=20&S21P01=0&S21P02=1&S21P03=A=&S21STR=%D0%A4%D1%80%D0%BE%D0%BB%D0%BE%D0%B2%2C%20%D0%9C%2E%20%D0%98%2E)чимся работать на компьютере. М.: Лаб. Базовых Знаний, 2013
- 5. [klyaksa.net](http://klyaksa.net/)  сайт для учителя информатики. Есть информация для учителя, для учащихся. Материалы для ЕГЭ, результаты опросов. есть возможность скачать программы.

#### Журналы:

- 1. «Детская техносфера: устремление в будущее» Сборник статей и материалов региональной научно-практической конференции,2013
- 2. Дополнительная общеобразовательная программа «элементы автоматики» , Учебно-дидактический комплекс, 2013
- 3. «Организация образовательного процесса в ресурсном центре стажировочной площадки Дворца пионеров и школьников им. Крупской г. Челябинска», Методическое пособие,2013
- 4. «Методические аспекты организации образовательной деятельности по реализации дополнительных общеобразовательных программ технической направленности», Методическое пособие, 2013
- 5. «Технологическое образование школьников в условиях инновационного развития педагогики». Сборник статей и материалов научно-методического семинара,2014 Диски:

1.Диск 17 Электронный практикум «Анимация объектов»

2.Диск 19 Пособие для педагога «Формирование ИКТ-компетентности младших школьников»

3.Диск 21 Электронный практикум «Компьютерные вирусы и антивирусные программы»

4.Диск 23 Электронный практикум «Информационная безопасность»

5.Диск 24 Электронный практикум «Языки программирования»

6. Диск 25 Электронный практикум «Поисковые системы интернета»